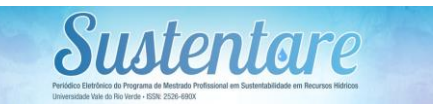

**Periódico da Universidade Vale do Rio** 

**Verde ISSN: 2526-690X v. 2 | n. 2 | 2018**

### **Rafael Medeiros Sperb\***

Oceanólogo, Dr. em Engenharia de Produção, Universidade Federal do Rio Grande – FURG, rsperb@furg.br

#### **Sandra Espíndola**

Mestre em Ciência e Tecnologia Ambiental, sandra@remapri.com.br

#### **Vítor Alberto de Souza**

Mestrando em Gerenciamento Costeiro, Universidade Federal do Rio Grande – FURG vitor.souza@furg.br

# **MAPEAMENTO DE SENSIBILIDADE AMBIENTAL EM MICROBACIAS**

\_\_\_\_\_\_\_\_\_\_\_\_\_\_\_\_\_\_\_\_\_\_\_\_\_\_\_\_\_\_\_\_\_\_\_\_\_\_\_\_\_\_\_\_\_\_\_\_\_\_\_

**Resumo:** A adoção de bacias hidrográficas como unidades de planejamento vem sendo defendida por diversos autores como a divisão mais lógica e funcional para a gestão de recursos hídricos. Nesta unidade, informações ambientais, sociais e econômicos estruturadas em um sistema de informação geográfica permitem o mapeamento da sensibilidade ambiental (MSA) das bacias, um importante instrumento de apoio ao planejamento. Neste trabalho foram levantadas metodologias e critérios utilizados/aplicáveis no MSA de bacias hidrográficas, seguido de sua adaptação para aplicação em bacias de pequeno porte. Um teste de viabilidade com dados oficiais foi realizado na bacia do Rio dos Cedros, município de Rio dos Cedros/SC/Brasil. Como resultado do estudo, o tema mostrou-se árido, com poucas referências e vieses metodológicos orientados para critérios morfodinâmicos de mapeamento de sensibilidade. A disponibilidade de dados oficiais na escala apropriada ao estudo de bacias de pequeno porte dificultou o teste da metodologia adaptada. Aspecto minimizado pela facilidade com que o MSA pode ser adaptado aos dados disponíveis e a inclusão de dados relacionados às características, percepções e necessidades das comunidades locais.

**Palavras-chave**: Gestão de Bacias Hidrográficas. Índice de Sensibilidade Ambiental. Sistema de Informação Geográfica.

## **SMALL WATERSHEDS ENVIRONMENTAL SENSITIVITY MAPPING**

\_\_\_\_\_\_\_\_\_\_\_\_\_\_\_\_\_\_\_\_\_\_\_\_\_\_\_\_\_\_\_\_\_\_\_\_\_\_\_\_\_\_\_\_\_\_\_\_\_\_\_

**Abstract:** The adoption of watersheds as planning units has been defended by several authors as the most logical and functional division for water resources management. In this planning unit, environmental, social and economic information structured in a geographic information system allows, through geospatial analysis, the determination of environmental sensitivity. An important instrument to support planning and decision making. In this work, methodologies and criteria used/applicable in watersheds were surveyed, followed by their adaptation for application in small basins. A feasibility test with official data was performed in the Rio dos Cedros watershed, Rio dos Cedros/SC/Brazil. The subject is arid with methodological bias towards morphodynamic mapping criteria. Adapted methodology test was difficult due to the lack of official data, especially at the appropriate scale. Nevertheless, it was minimized by the easiness in which the ESI mapping can be adapted to data available, as well as the characteristics, perceptions and needs of the local society.

**Keywords:** Watershed Management. Environmental

## **INTRODUÇÃO**

A adoção de bacias hidrográficas como unidades de gestão está alicerçada na ideia de adjacência e interdependência entre os elementos e fenômenos que ocorrem nas bacias. Sob esta ótica, a qualidade ambiental das bacias está diretamente associada às atividades nela desenvolvidas e à saúde de seus rios. Essa visão foi defendida há alguns anos atrás por Tricart (1977), que viu a interdependência entre áreas vizinhas de uma bacia ocorrendo em função do fluxo de água e dos materiais que são por ela carreados. Em outras palavras, virtualmente todas as atividades socioeconômicas desenvolvidas em uma bacia causam alterações na disponibilidade da água, seja por quantidade ou qualidade. Assim, nada mais natural que se considere os limites de uma bacia como unidade de gestão cujo o equilíbrio entre as atividades socioeconômicas e a preservação ambiental é um objetivo a ser buscado por meio de ações de gestão e gerenciamento dos recursos hídricos.

Este enfoque também é defendido por Lanna (2000), que afirma que o gerenciamento de recursos hídricos pode ser traduzido como um instrumento orientador para as ações do poder público e da sociedade no controle do uso dos recursos naturais econômicos e socioculturais. Para o autor, a tendência de se adotar a bacia hidrográfica como a unidade ideal de planejamento e intervenção, se deve ao papel acumulador de impactos exercido pelas águas em direção ao exutório da bacia. Em termos de legislação federal, essa tendência foi apresentada nas recomendações feitas pela Associação Brasileira de Recursos Hídricos (ABRH), na Carta de Foz de Iguaçú (1989), que pronunciou a bacia hidrográfica como unidade ideal de gestão. Tal recomendação foi acolhida mais tarde no texto da lei 9.433/1997, que instituiu a Política e o Sistema Nacional de Gerenciamento de Recursos Hídricos (MUÑOZ, 2000). Desta forma, a lei rompeu com os tradicionais limites físicopolíticos dos estados, integrando os poderes municipais, estaduais e federais (ASSIS, 1998 apud GUIVANT, 2003), sendo ainda a primeira lei no país com uma abordagem participativa, em que a gestão descentralizada permitiu a participação dos stakeholders, dos

usuários e das comunidades distribuídas na bacia hidrográfica sob gestão.

Um exemplo de emprego de bacias hidrográficas como unidades de planejamento foi o "Projeto Microbacias". Nele, a utilização de microbacias hidrográficas como unidade referencial de trabalho trouxe grandes avanços no manejo do solo agrícola, com desdobramentos na disponibilidade de água (BRAGAGNOLO; PAN, 2000). Para Navarro (2007) a combinação de uma unidade física e geográfica com os processos participativos gerados pelo desenvolvimento social e político do Brasil, ao se convergirem na dinâmica do Projeto Microbacias, produziu, em muitas regiões, uma compreensão sistêmica de manejo de recursos naturais.

### *Mapa de sensibilidade ambiental*

O mapa de sensibilidade ambiental (MSA) é uma ferramenta que permite uma visão integrada das condições ambientais de uma região. Em termos técnicos, consiste na representação cartográfica de várias camadas temáticas em uma única (BAKER *et al.*, 1995). Ou seja, numa camada síntese que expressa a sensibilidade da área de estudo em relação aos critérios de análise adotados. Assim, uma das principais características dos mapas de sensibilidade ambiental é sua

capacidade de relacionar a sensibilidade de uma área a um determinado tipo de estresse (BUCKLEY, 1982). Como tal, podem existir diversas aplicações para os MSA, como por exemplo, a avaliação da sensibilidade ao derrame de óleo em zonas costeiras, às mudanças climáticas, ao uso e ocupação do solo e à exploração mineral. O que diferencia uma aplicação de outra é a escolha dos atributos geoespaciais considerados, e os critérios e métodos de análise (síntese) empregados na determinação da sensibilidade.

No contexto histórico, verifica-se que uma das bases metodológicas do MSA se encontra no conceito da ecodinâmica. Introduzido no Brasil em 1977, por Jean Tricart, este conceito emprega a ideia das relações mútuas existentes entre os diversos componentes dos sistemas naturais, considerando a dinâmica e os fluxos de energia/matéria no meio ambiente. Com uma metodologia apoiada no balanço entre morfogênese e pedogênese, Tricart distinguiu os meios morfodinâmicos como estáveis, intermediários ou fortemente instáveis (TRICART, 1977). Este enfoque passou a nortear as metodologias que, de alguma forma, buscaram desde então abordar a temática da sensibilidade ambiental no Brasil, sendo muito utilizada como ferramenta no processo de zoneamento e

estudo de bacias hidrográficas no Brasil (CREPANI, 1996; ROSS, 1996b; BECKER; EGLER, 1997; COSTA *et al.*, 2006; RUHOFF, 2006; SILVEIRA; OKA-FIORI, 2006; KAZMIERCZAK, 2007; LIMA, 2007).

Os MSA baseados em aspectos morfodinâmicos são de rápida elaboração, e as metodologias encontram-se bastante consolidadas. Um exemplo de aplicação de MSA com metodologia consolidada mundialmente, baseada em aspectos morfodinâmicos, são os mapas de sensibilidade litoral ao derramamento de óleo baseados no Índice de Sensibilidade do Litoral (ISL). Este índice faz parte das Cartas de Sensibilidade Ambiental ao derramamento de óleo (Cartas SAO), produzidas oficialmente pelo Governo Federal para suporte à elaboração de planos de contingência e suporte à decisão em situações de emergência relacionadas à vazamentos e derrames de óleo (MMA/SQA, 2004).

Contudo, os MSA baseados somente em aspectos morfodinâmicos desconsideram outros elementos que claramente afetam a sensibilidade ambiental em uma bacia hidrográfica. A existência de unidades de conservação, corredores ecológicos, reservas indígenas, áreas de interesse turístico e paisagístico, parâmetros de qualidade e estado trófico

da água, dentre tantos outros elementos de natureza ambiental e socioeconômica não deve ser desconsiderada na determinação da sensibilidade ambiental de qualquer área ou fim que se destine o mapeamento. No que tange o emprego de MSA para bacias hidrográficas, é possível encontrar com um enfoque metodológico mais amplo, mas que não desconsidera elementos morfodinâmicos, mas agrega aqueles de natureza ambiental e socioeconômica, os trabalhos de Hodge; Gilson (2002) e Sugumaram *et al.* (2004). Os primeiros autores estruturaram dados sobre recursos naturais e os componentes ecossistêmicos da bacia hidrográfica, com reconhecida importância ambiental, social e econômica considerados sensíveis aos impactos de um desenvolvimento proposto para a comunidade de *Foothills*, em Alberta, Canadá, produzindo o MSA que serviu de base para a proposição de alterações no projeto. Já Sugumaram *et al.* (2004) que desenvolveu um Sistema de Apoio a Decisão Ambiental que hierarquiza bacias hidrográficas de acordo com sua sensibilidade ambiental, permitindo a elaboração e condução de processos de gestão com base no estado e nível de se

No levantamento bibliográfico realizado para este trabalho, apenas os trabalhos de Hodge; Gilson (2002), Sugumaram *et al.* (2004) e Tobish; Barnwell (2005) se posicionaram explicitamente como estudos voltados à sensibilidade ambiental de bacias hidrográficas, sendo que o último aplica a metodologia de Sugumaran e parceiros em Anchorage (Alaska).

### *Objetivo*

Assumindo o caráter instrumental e a importância que o MSA pode assumir no suporte ao planejamento e gestão de bacias hidrográficas, principalmente em nível de microbacias, este trabalho buscou adaptar para as condições brasileiras e testar a viabilidade de emprego do mapeamento de sensibilidade ambiental em

bacias hidrográficas de pequeno porte. Incluiu-se no escopo do trabalho, o levantamento das metodologias existentes para mapeamento de sensibilidade ambiental de bacias hidrográficas; a comparação das metodologias levantadas, principalmente em relação aos parâmetros empregados; a compreensão dos critérios de análise empregados no mapeamento de sensibilidade ambiental; a disponibilidade de dados oficiais para testes; e a adaptação e teste da metodologia que melhor se adequa ao cenário brasileiro através de um estudo de caso conduzido no município de Rio dos Cedros, Santa Catarina, Brasil (Figura 1).

**Figura 1** – Localização do município de Rio dos Cedros, SC. Na figura à direita encontram-se demarcados os limites das bacias hidrográficas de pequeno porte pertencentes ao município, num total de 21 bacias

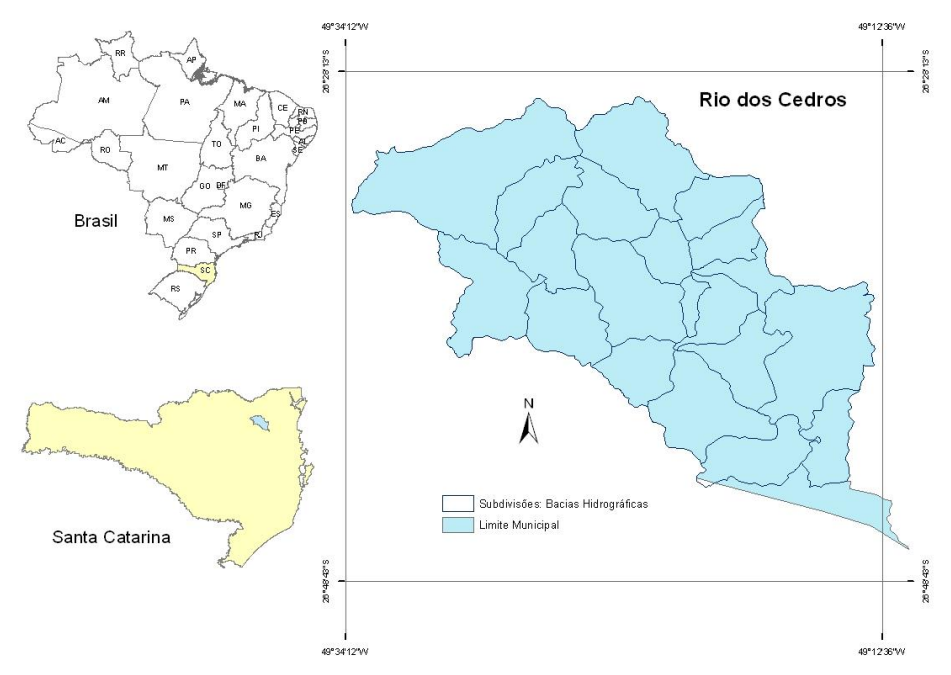

Fonte: Do autor (2018).

## **MATERIAL E MÉTODOS**

### *Área de Estudo*

O município de Rio dos Cedros está localizado no contexto da Bacia Hidrográfica do Rio Itajaí, mais especificamente na região do Médio Vale, distando pouco mais de 30 km de Blumenau, principal município da bacia. Apresenta como limites ao norte os municípios de Rio Negrinho e Corupá. À leste os municípios de Jaraguá do Sul e Pomerode. Ao sul o município de Timbó e à oeste os municípios de Benedito Novo e Doutor Pedrinho.

Rio dos Cedros é o maior município em extensão territorial dentre os nove municípios que formam a região metropolitana de Blumenau. A área total do município é de 556  $Km^2$ , destes apenas 18 Km<sup>2</sup> são de área urbana (FECAM, 2005). De acordo com o IBGE, a população, no ano de 2010, era de 10.284 habitantes. O município possui intenso turismo devido à diversidade de ambientes naturais e a riqueza de sua colonização europeia.

Em relação a seus atrativos naturais, a região dos lagos, nas margens de duas represas formadas para a geração de energia elétrica, ganha a cada dia mais notoriedade. Em meio a altitudes que variam 75 a 1.020 metros, em todo o

município, o Lago Rio Bonito está a 600 metros de altitude e possui 9 km de comprimento, enquanto o Lago Pinhal possui 14 km de extensão e está localizado a 800 metros de altitude.

Atualmente, Rio dos Cedros tem sua economia voltada para a agricultura, pecuária e turismo ecológico e rural, sendo a atividade turística considerada como estratégica pelo Poder Público Municipal.

Além desta diversidade de ambientes e de aspectos socioeconômicos que lhe atribuem complexidade e intensos conflitos, a escolha do município de Rio dos Cedros (SC) se deve ao elevado número de micro bacias hidrográficas (21) que compõem a bacia do Rio dos Cedros. É importante destacar que os limites municipais correspondem aos limites da bacia, facilitando sobre maneira a condução do teste de viabilidade. Também foi considerada na escolha a disponibilidade de dados pretéritos, coletados e sistematizados pelos Laboratórios de Computação Aplicada, Geoprocessamento e Microbiologia Aplicada da UNIVALI, durante a elaboração do Plano Diretor municipal, através do Convênio UNIVALI/CNPq n° 501693/2005-0 (2008).

### *Metodologia*

Para adaptação da metodologia foram adotados primariamente os critérios empregados por Sugumaram *et al.* (2004), com inclusão de critérios propostos por Ross (1996), Rodge; Gilson (2002) e Mello (2005) (Tabela 1). Os critérios foram escolhidos considerando-se a disponibilidade de dados oficiais, e os pesos atribuídos aos critérios adotados/adaptados para a região de estudo (Campo "RECLASS" na Tabela 1).

Idealmente, a definição da influência de cada critério na determinação do índice deve ser realizada com o auxílio dos comitês de bacia que, através de processo participativo, atribui os pesos conforme a percepção e as aspirações de cada comunidade. No entanto, tal abordagem fugiu ao escopo deste trabalho, sendo os pesos adaptados diretamente da metodologia de Sugumaran *et al.* (2004).

**Tabela 1** – Equivalência entre os critérios da metodologia de Sugumaran *et al.* (2004) e os critérios ("C") adotados/adaptados de outras referências no estudo de caso

|                | SUGUMARAM ET AL. (2004)                                                                                      |             |                | <b>CRITÉRIOS ADAPTADOS</b>                           |             |                |
|----------------|----------------------------------------------------------------------------------------------------|-------------|----------------|------------------------------------------------------|-------------|----------------|
| ID             | <b>CRITÉRIO</b>                                                                                              | <b>PESO</b> | ID             | <b>CRITÉRIO</b>                                      | <b>PESO</b> | <b>RECLASS</b> |
| 1              | Porção da área da bacia com<br>declividade maior do que 15%                                                  | 6,25        | C <sub>1</sub> | Porção da área da bacia com<br>baixa suscetibilidade | 3,33        | 5,87           |
| $\overline{2}$ | Porção da área da bacia com<br>declividade entre 7% a 15%                                                    | 1,75        | C <sub>2</sub> | Porção da área da bacia com<br>média suscetibilidade | 6,67        | 11,91          |
| 3              | Potencial de erosão medido pelo<br>fator K de análises de solo                                               | 3,00        | C <sub>3</sub> | Porção da área da bacia com<br>alta suscetibilidade  | 10,00       | 17,78          |
| 4              | Porção do trecho do rio designado<br>para área de banho e esportes como<br>canoagem                          | 9,25        |                |                                                      |             |                |
| 5              | Porção da área da bacia com recarga<br>de água subterrânea                                                   | 8,50        |                |                                                      |             |                |
| 6              | Porção do trecho do rio que corre<br>através ou dentro de um buffer de 50<br>metros de uma área recreacional | 6,25        | C <sub>4</sub> | Atrativos turísticos                                 | 6,25        | 11,11          |
| 7              | Abundância relativa de espécies<br>ameaçadas                                                                 | 14,5        | C <sub>5</sub> | Parques e áreas protegidas                           | 14,50       | 25,78          |
| 8              | Porção da área da bacia com<br>enchente de 100 anos                                                          | 1,75        | C6             | Poços de água para<br>abastecimento doméstico        | 1,75        | 3,11           |
| 9              | porção de buffer de 50m em volta de<br>rios que são arborizados                                              | 6,25        | C <sub>7</sub> | Porção arborizada das áreas<br>de Mata Ciliar (APP)  | 6,25        | 11,11          |
| 10             | Porção da área de bacia que é<br>arborizada                                                                  | 7,50        | C8             | Porção da área da bacia que é<br>arborizada          | 7,50        | 13,33          |
| 11             | Saúde biológica relativa aos córregos                                                                        | 18,25       |                |                                                      |             |                |
| 12             | Porção da área da bacia que é<br>designada como cárstica                                                     | 9,00        |                |                                                      |             |                |
| 13             | Zona úmida                                                                                                   | 7,75        |                |                                                      |             |                |
|                | Σ                                                                                                    | 100         |                | Σ                                                    | 56,25       | 100            |

**Fonte:** Do autor (2018).

*Planos de Informação* Cada critério levantado foi

avaliado quanto a semelhança com aqueles

utilizados por Sugumaran *et al.* (2004). Os critérios 1, 2, 3 e 12 são utilizados pelo autor para representar as condições morfodinâmicas da bacia (Tabela 1). Eles foram substituídos pelos critérios C1, C2 e C3 que tem origem no método de Ross (1996). A adaptação dos respectivos pesos foi realizada considerando-se que (a) o somatório dos pesos dos critérios 1, 2, 3 e 12 é igual a 20% do peso total; e que (b) os critérios C1, C2 e C3 possuem valores lineares 3, 4 e 5, respectivamente. Assim, os intervalos foram linearizados para distribuição dos 20%, resultando nos valores reclassificados de 3,33% para C1, 6,67% para C2 e 10% para C3. Os

critérios 6, 7, 8, 9, 10 e 12 foram substituídos pelos critérios C4, C5, C6, C7 e C8, respectivamente, e representam 36,25% do peso total da análise. Os critérios 4, 5, 11 e 13 não foram utilizados em virtude da indisponibilidade de dados para a área de estudo. Assim, os pesos a eles atribuídos, que somam 43,75%, foram proporcionalmente redistribuídos entre os critérios utilizados, resultando em uma reclassificação dos pesos dos critérios empregados na análise. Os critérios e fontes de dados oficiais empregados na análise encontram-se apresentados na Tabela 2.

**Tabela 2** – Critérios utilizados e fonte de dados oficiais

| ID             | CRITÉRIO                                          | <b>FONTE DE DADOS</b> |
|----------------|---------------------------------------------------|-----------------------|
| C <sub>1</sub> | Porção da área da bacia com BAIXA suscetibilidade | <b>IBGE/ EMBRAPA</b>  |
| C <sub>2</sub> | Porção da área da bacia com MÉDIA suscetibilidade | <b>IBGE/ EMBRAPA</b>  |
| C <sub>3</sub> | Porção da área da bacia com ALTA susceptibildade  | <b>IBGE/ EMBRAPA</b>  |
| C <sub>4</sub> | Atrativos Turísticos                              | Plano diretor, 2006   |
| C <sub>5</sub> | Parques e áreas protegidas                        | Plano diretor, 2006   |
| C <sub>6</sub> | Poços de água para abastecimento doméstico        | <b>CPRM, 2009</b>     |
|                | Porção arborizada das áreas de Mata Ciliar (APP)  | Plano diretor, 2006   |
| C8             | Porção da área da bacia que é arborizada          | Plano diretor, 2006   |

Fonte: Do autor (2018).

Para determinação do mapa de sensibilidade ambiental a partir dos critérios adaptados, empregou-se o *workflow* apresentado na Figura 2.

**Figura 2** – Workflow da metodologia adaptada para o Mapeamento de Sensibilidade Ambiental para Bacias Hidrográficas de Pequeno Porte.

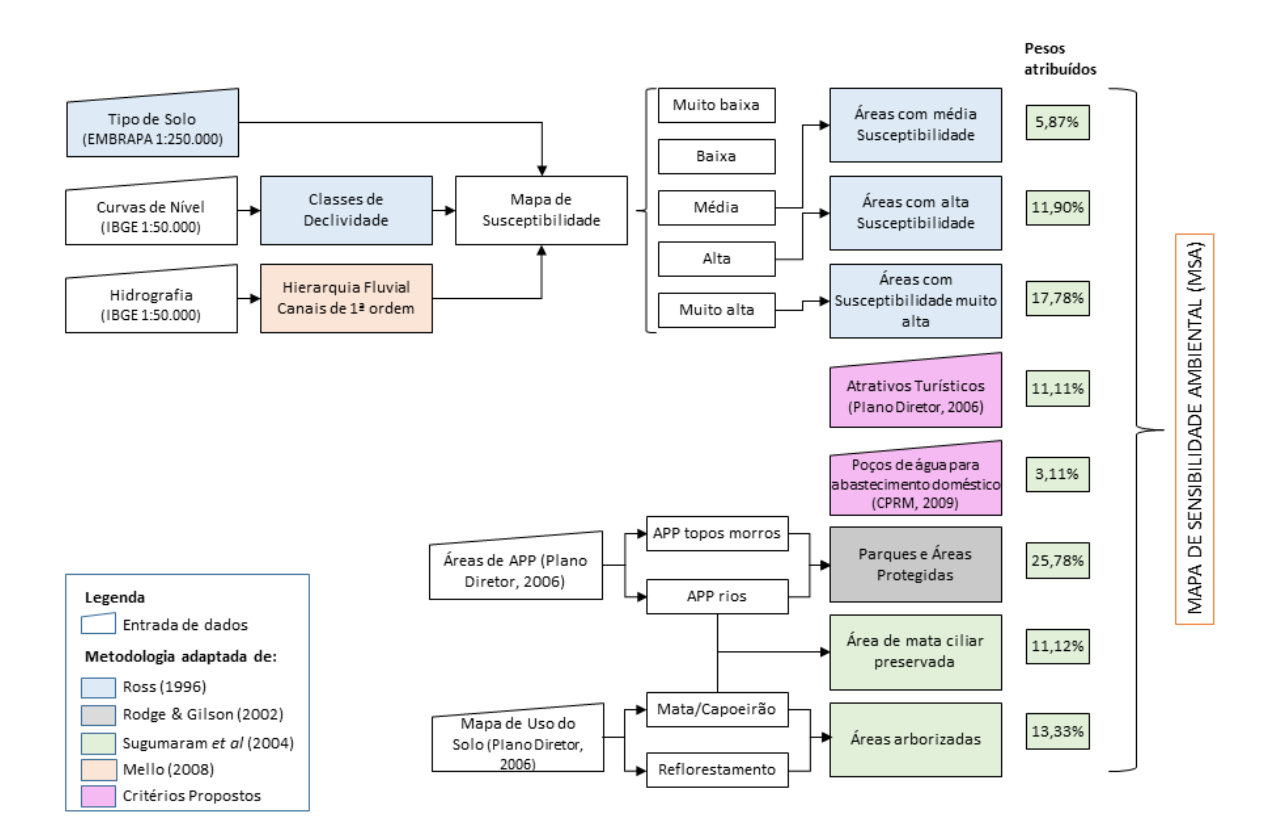

**Fonte:** Do autor (2018).

*Suscetibilidade ambiental (C1, C2 e C3)*

O mapa de suscetibilidade ambiental segue o conceito de UTBs (Unidades Territoriais Básicas), muito utilizado por autores brasileiros (CREPANI, 1996; ROSS, 1996B; MELLO, 2008). Nele foram empregados geomorfologia, representada pelas classes de declividade; pedologia e hierarquia fluvial. Desses planos de informação, apenas o critério pedologia é disponibilizado pela Empresa Brasileira de Pesquisa Agropecuária (EMBRAPA) de acordo com a necessidade do estudo. Os demais precisaram passar por processos de tratamento para formarem os temas

empregados na determinação da sensibilidade.

As classes de declividade foram geradas a partir das curvas de nível disponibilizadas pelo IBGE em escala 1:50.000, por interpolação. Para determinação da hierarquia da rede hidrográfica adotou-se o método de Strahler (RENNÓ; SOARES, 2003).

O cruzamento desses três planos de informação ocorreu conforme a metodologia empregada por Ross (1996a), com a hierarquização da fragilidade obtida pela média ponderada. Nela, o critério "Hierarquia Fluvial" recebeu peso 2 e os demais 4. A partir do mapa gerado (Figura

3.a) as áreas da bacia do Rio dos Cedros que apresentaram suscetibilidade 3, 4 e 5 foram exportadas e passaram a ser os critérios C1, C2 e C3, respectivamente.

### *Atrativos turísticos (C4)*

O mapa de atrativos turísticos (Figura 3.b) é resultado de um levantamento de campo realizado para elaboração do Plano Diretor de Rio dos Cedros. Os atrativos foram visitados para coleta de sua posição geográfica, bem como para preenchimento de um formulário com informações sobre o local e registro fotográfico (CNPq, 2008).

### *Parques e Áreas Protegidas (C5)*

As áreas protegidas (Figura 3.c) incluem as Áreas de Preservação Permanente (APP) listadas abaixo, delimitadas de acordo com a lei 7.803 (BRASIL, 1989):

- APP de cursos de água com até 10 metros de largura: 30 metros a partir de cada margem;
- APP de espelhos de água, compostas por rios com mais de 10 metros de largura e reservatórios: 50 metros a partir de cada margem;
- APP de topos de morro/montanhas: terço superior de morros/montanhas ou conjunto destes, no caso de agrupamentos de topos com distância menor do que 500 metros (neste caso valendo como cota de origem do terço superior, a do topo mais baixo); e

• APP de encostas: áreas com declividade maior do que 45º.

Este mapeamento foi realizado para a elaboração do Plano Diretor de Rio dos Cedros (CNPq, 2008). As áreas de APP com declividade maior do que 45º não aparecem no mapa por estarem incluídas nas APP de topos de morros e montanhas.

# *Poços de água para abastecimento doméstico (C6)*

Os dados referentes à poços de água para abastecimento doméstico foram extraídos do SIAGAS (Sistema de Informações de Águas Subterrâneas), disponíveis na página eletrônica da Companhia de Pesquisa de Recursos Minerais (www.cprm.gov.br).

Dos poços cadastrados, apenas o poço 1 foi utilizado na análise, uma vez que os poços 2 e 3 não se referem ao abastecimento doméstico, e o 4 pertence a uma bacia que não faz parte da área de estudo (Figura 3.d).

# *Porção arborizada das áreas de Mata Ciliar (C7) e Porção Arborizada (C8)*

Para este critério foram utilizados o mapa de uso do solo (Figura 3.e) e o mapa de APPs em torno dos rios. Ambos os mapeamentos foram elaborados para o

Plano Diretor do Município de Rio dos Cedros (CNPq, 2008). A intersecção desses dois mapas apresenta as áreas de APP de mata ciliar que estão preservadas. As demais foram consideradas porção arborizadas referentes as classes de uso Mata/Capoeirão e Reflorestamento.

### *Cálculo da Sensibilidade Ambiental*

As classes de valores para cada critério analisado foram estruturadas de acordo com a metodologia de Sugumaran *et al.* (2004), composta por valores decimais no intervalo entre 0 e 1. O incremento da sensibilidade ambiental ocorre em direção ao valor 1, maior sensibilidade possível.

Para grande parte dos critérios analisados, o valor gerado corresponde à porção da bacia que atende ao critério. Por exemplo, o valor proporcional para "Porção arborizada das áreas de Mata Ciliar (APP)" foi calculado dividindo-se o somatório das áreas de mata ciliar (APP) preservadas pela área total de mata ciliar (APP) daquela bacia. Para cada valor proporcional, foi calculada uma pontuação conforme a equação (1):

**Equação 1**  $$ 1 **Normaliza**ção = 1 -  $\frac{1}{1 + (\frac{valor\,proportional}{1 + \frac{1}{1 + \frac{1$ média  $\cdot$ 

Em que:

Valor proporcional: proporção da bacia que atende a um determinado critério.

Média: valores médios da série (para determinado critério), excluindo os valores zero.

Para os critérios "Atrativos turísticos" (C4) e "Poços de água para abastecimento doméstico" (C6), as classes de valores não são baseadas na mesma métrica. Para o primeiro critério (C4), a classe é baseada no número absoluto de atrativos presentes em cada bacia, que variou de 0 a 16. Esses valores encontrados foram normalizados para composição com os demais critérios. Já para o critério C6, o valor 1 foi atribuído à presença de poços na bacia hidrográfica e 0 para ausência.

Após calcular as classes para cada critério, estas foram utilizadas para gerar o Índice de Sensibilidade Ambiental. Para cada bacia, o valor de cada critério foi somado usando os pesos correspondentes (Tabela 1). Para cálculo do Índice utilizouse a equação (2):

### **Equação 2**

$$
ISA_{bacia} = \sum_{i=1}^{n} classe_i \cdot peso_i
$$

Em que:

Classe: valor da classe Peso: peso atribuído ao critério (Tab. 2) i: critério analisado n: número de critérios ( $n = 8$ )

O mapa resultante (Figura 3.f) apresenta de sensibilidade ambiental para

cada uma das micro bacias da Bacia do Rio dos Cedros.

**Figura 3** – Mapeamentos gerados no workflow da metodologia adaptada para o mapeamento de sensibilidade ambiental: (a) Suscetibilidade Ambiental obtido com base na metodologia proposta por Ross (1996a); (b) Atrativos Turísticos; (c) Áreas Protegidas; (d) Localização dos poços de água; (e) Mapa com as classes de uso do solo; e (f) Mapa de

Sensibilidade Ambiental.

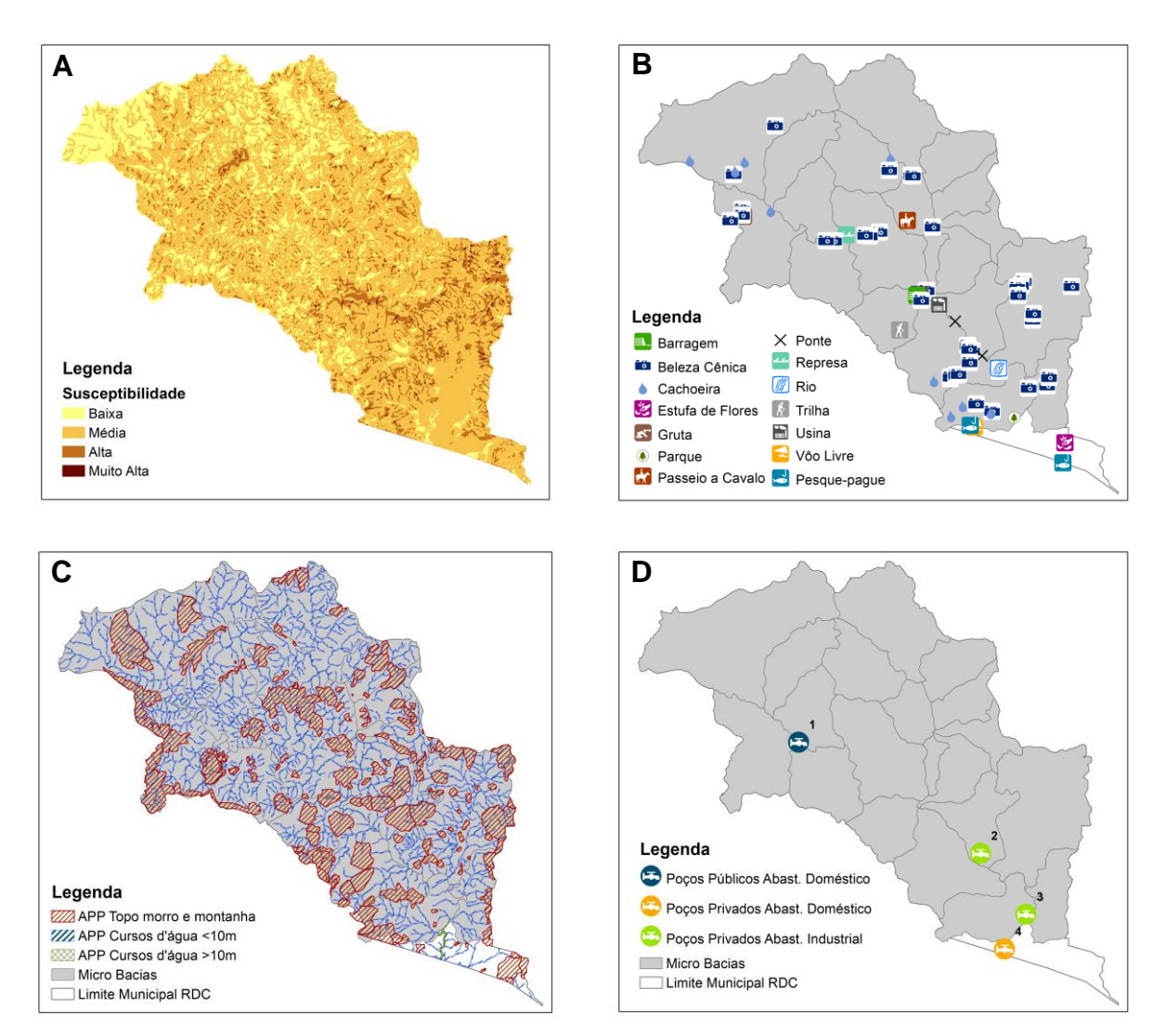

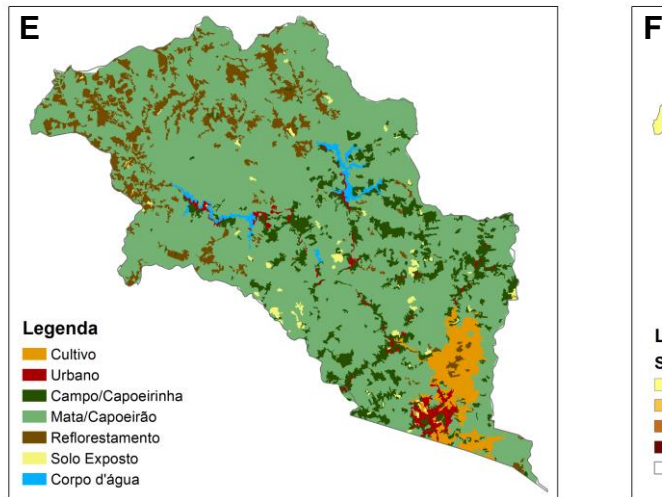

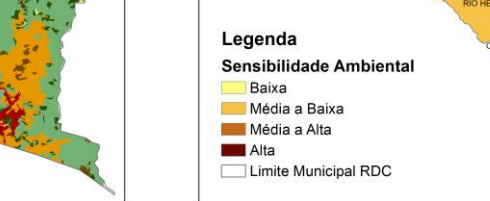

**Fonte:** Do autor (2018).

### **RESULTADOS E DISCUSSÃO**

### *Adaptação da metodologia*

Existe uma grande carência de metodologias para determinação, especificamente, da sensibilidade ambiental para bacias hidrográficas, sendo a proposta por Sugumaram *et al.* (2004) a única que aborda detalhadamente o tema. Por consequência, houve a necessidade de se estudar metodologias que não trabalham com bacias hidrográficas, mas que de alguma forma empregam critérios úteis para seu estudo. Assim, o que de fato ocorreu foi a adaptação da metodologia Sugumaram *et al.* (2004) para a realidade brasileira, incluindo atributos e critérios das outras metodologias estudadas.

A lista de critérios (Tabela 3) resultante do estudo das metodologias permitiu a identificação dos atributos ambientais e socioeconômicos que vêm sendo utilizados em estudos de sensibilidade ambiental com distintos focos. Partindo desta lista, a seleção dos critérios para teste foi realizada com base na disponibilidade de dados, e na tentativa de abranger a maior parte dos critérios listados.

Dentre os critérios selecionados (Tabela 1) aqueles identificados como C1, C2 e C3 são oriundos da linha metodológica que trabalha estritamente com critérios morfodinâmicos, e que resultam na definição da suscetibilidade ambiental da área de estudo, segundo os conceitos de Tricart (1977). O emprego das classes de suscetibilidade foi considerado relevante devido a sua grande utilização no Brasil, destacando-se os métodos de Ross (1996) e Mello (2008) adotados como referência neste estudo.

| <b>CRITÉRIOS</b>                                                                               |                                                            |   | <b>METODOLOGIAS</b> |   |   |     |    |  |
|------------------------------------------------------------------------------------------------|------------------------------------------------------------|---|---------------------|---|---|-----|----|--|
| APLICÁVEIS EM SANTA CATARINA                                                                   | R                                                          | В | R&G                 | С | S | T&B | M  |  |
| Porção da área da bacia com declividade maior do que 15%                                       |                                                            |   |                     |   | X |     |    |  |
| Porção da área da bacia com declividade entre 7% a 15%                                         |                                                            |   |                     |   | X | Х   |    |  |
| Classes de declividade                                                                         | X                                                          |   |                     | Х |   |     | X. |  |
| Potencial de erosão relativa medido pelo fator K em análises de solo                           |                                                            |   |                     |   | Х |     |    |  |
| Porção da área da bacia que é designada como cárstica nas pesquisas de                         |                                                            |   |                     |   |   |     |    |  |
| solo                                                                                           |                                                            |   |                     |   | X |     |    |  |
| Pedologia                                                                                      | X                                                          |   |                     | Х |   |     | X  |  |
| Áreas florestadas                                                                              |                                                            |   |                     |   | X | Х   |    |  |
| Uso do Solo                                                                                    | Χ                                                          |   | Х                   | Х |   |     | X  |  |
| Capacidade do uso do solo                                                                      |                                                            |   |                     | х |   |     |    |  |
| Geologia                                                                                       | X                                                          |   |                     | X |   |     | X  |  |
| Parques e Áreas Protegidas                                                                     |                                                            |   | X                   |   |   |     |    |  |
| Hierarquia Fluvial                                                                             |                                                            |   |                     |   |   |     | X  |  |
| Porção arborizada de um buffer de 50m em volta de rios                                         |                                                            |   |                     |   | X | Х   |    |  |
| Porção arborizada de um buffer de 30m em volta de rios                                         |                                                            |   |                     |   |   | х   |    |  |
| Mata Ciliar                                                                                    |                                                            |   | X                   |   |   |     |    |  |
| Zonas úmidas                                                                                   |                                                            |   |                     |   | X | Х   |    |  |
|                                                                                                |                                                            |   |                     |   |   |     |    |  |
| Porção do trecho do rio designado como área de banho ou atividades de<br>recreação             |                                                            |   |                     |   | X |     |    |  |
| Areas vazias dentro de um buffer de 100 metros das principais estradas                         |                                                            |   |                     |   |   | х   |    |  |
| Distância de Rodovias                                                                          |                                                            |   | X                   |   |   |     |    |  |
| Espaços naturais abertos                                                                       |                                                            |   |                     |   |   | х   |    |  |
| Porção da área da bacia para recarga de água subterrânea                                       |                                                            |   |                     |   | X |     |    |  |
| Vulnerabilidade do Aqüifero                                                                    |                                                            |   | X                   |   |   |     |    |  |
| Abundância relativa de espécies ameaçadas                                                      |                                                            |   |                     |   | X |     |    |  |
| Áreas designadas como susceptíveis a enchentes centenárias                                     |                                                            |   |                     |   | X | X   |    |  |
| Saúde biológica relativa aos rios                                                              |                                                            |   |                     |   | Х |     |    |  |
| Climatologia                                                                                   | X                                                          |   |                     |   |   |     |    |  |
| Indice de analfabetismo                                                                        |                                                            | X |                     |   |   |     |    |  |
| Índice de moradia                                                                              |                                                            | X |                     |   |   |     |    |  |
| Indice de empregos                                                                             |                                                            | X |                     |   |   |     |    |  |
| Indice de idosos                                                                               |                                                            | Χ |                     |   |   |     |    |  |
|                                                                                                |                                                            |   |                     |   |   |     |    |  |
| <b>CRITÉRIOS</b><br>NÃO APLICÁVEIS EM SANTA CATARINA                                           | <b>METODOLOGIAS</b><br>R&G<br>T&B<br>R<br>в<br>С<br>S<br>м |   |                     |   |   |     |    |  |
| Áreas vazias dentro de um buffer de 100 metros das principais estradas e                       |                                                            |   |                     |   |   |     |    |  |
| principais ferrovias                                                                           |                                                            |   |                     |   |   | Χ   |    |  |
| Porção do trecho do rio que corre através ou dentro de um buffer de 50                         |                                                            |   |                     |   | X | X   |    |  |
| metros de uma área de recreação                                                                |                                                            |   |                     |   |   |     |    |  |
| BSOD - Base de dados de observação da biodiversidade de espécies                               |                                                            |   | X                   |   |   |     |    |  |
| Corredores ecológicos para espécies significativas                                             |                                                            |   |                     |   |   | х   |    |  |
| Número de hectáres de cada tipo de hábitat dentro dos parques do                               |                                                            |   |                     |   |   | Χ   |    |  |
| município de Anchorage                                                                         |                                                            |   |                     |   |   |     |    |  |
| Rios classificados como hábitat para espécies anadromas                                        |                                                            |   |                     |   |   | х   |    |  |
| <b>LEGENDA DAS METODOLOGIAS:</b>                                                               |                                                            |   |                     |   |   |     |    |  |
| R - Ross (1990), B - Basso et al (2000), R&G - Rodge & Gilson (2002), C - Cardoso et al (2004) |                                                            |   |                     |   |   |     |    |  |
| S - Sugumaram et al (2004), T&B - Tobish & Barnwell (2005), M - Mello (2008)                   |                                                            |   |                     |   |   |     |    |  |

**Tabela 3** – Listagem dos critérios com referência às fontes metodológicas

**Fonte:** Do autor (2018).

É importante destacar que os critérios utilizados por Sugumaram *et al.* (2004) não se aplicam, de pronto, ao Brasil. No entanto, eles são facilmente substituídos por critérios derivados do mapa de suscetibilidade ambiental.

O critério C4, atrativos turísticos, foi utilizado para ressaltar o potencial turístico da bacia. A atividade torna a bacia mais sensível tanto pela pressão que pode vir a ser exercida devido ao fluxo de pessoas, quanto pela necessidade de se manter a área conservada para que ela não perca tal potencial turístico. Uma abordagem mais detalhada deste critério pode ser obtida com a adoção de diferentes raios de influência ou segmentos lineares ao longo dos rios onde há atividade turística (buffers), bem como o peso (leia-se impacto negativo) atribuído à área sob uso.

O critério C5, parques e áreas protegidas, confere maior sensibilidade as áreas de preservação permanente (APP) e também àquelas áreas que possuem unidades de conservação (UC). Atribuir maior sensibilidade para uma bacia com tais características é garantir que as APPs exerçam sua função ecossistêmica, e ainda, que as áreas de entorno das UCs confiram a elas maior proteção. No entanto, é pertinente determinar o enfoque dado ao

critério no momento da adaptação da metodologia.

Neste estudo, áreas naturais são consideradas mais propensas à pressão de uso, por isso mais sensíveis à ação antrópica. Um elemento com potencial aplicação é a inclusão de áreas de amortecimento, representando uma área de transição entre a alta sensibilidade atribuída aos parques e áreas protegidas, e as áreas de atividades antrópicas usualmente adjacentes à estas áreas.

O critério C6, poços de água para abastecimento doméstico, foi utilizado na tentativa de suprir a carência de dados que dizem respeito aos aquíferos. De acordo com as metodologias estudadas, o ideal seria identificar as áreas de recarga dos aquíferos ou determinar a vulnerabilidade dos mesmos, no entanto tais dados não estão oficialmente disponíveis para utilização.

Os critérios C7 e C8, porção arborizada das áreas de Mata Ciliar (APP) e porção da área da bacia que é arborizada, foram utilizados em mais de uma metodologia estudada. São considerados importantes porque atribuem maior sensibilidade as bacias em melhor estado de preservação, visando protegêlas. Novamente, aqui se nota o enfoque dado ao estudo. Áreas em bom estado de conservação estão mais propensas à interferências e ações antrópicas que afetarão a disponibilidade de água na bacia. Sob este enfoque, o índice de sensibilidade gerado será máximo para aquelas bacias que possuírem maior suscetibilidade ambiental, maior grau de proteção legal, maior grau de preservação e ainda maior potencial turístico. Ao se mapear as bacias com tais características é possível identificar áreas que aparentemente não são sensíveis, pois estão em equilíbrio dinâmico, mas que possuem uma alta sensibilidade potencial. Ou seja, locais onde uma intervenção pode trazer danos sensíveis à disponibilidade de água na bacia. Essas bacias seriam aquelas indicadas para a implantação de UCs, ou ainda serem priorizadas para a averbação de reservas legais para aquelas propriedades que se encontram em bacias já bastante ocupadas e com menor sensibilidade, por exemplo.

Neste estudo, o índice de sensibilidade variou de 0,29 a 0,62, nas bacias Rio Bonito e Córrego Boa Esperança, respectivamente. A partir deste índice foi gerado o MSA (Figura 3.f). Tal mapeamento reflete a realidade do município, auxiliando na identificação das microbacias propícias à ocupação e desenvolvimento de atividades socioeconômicas, bem como as sensíveis e necessárias à manutenção da

disponibilidade de água. Ou seja, bacias prioritárias para programas preservação ambiental.

Entende-se que a realidade de Rio dos Cedros, em termos de disponibilidade de dados cartográficos e ambientais, não é diferente dos demais municípios catarinenses. Portanto, ao se adaptar os critérios para o referido município, está se adaptando uma metodologia com potencial replicação nos demais municípios do Estado. Sua aplicação em outros estados, no entanto, requer um levantamento rápido da disponibilidade de dados.

### *Uso do Solo*

As classes de uso do solo são frequentemente empregadas como critério para a determinação da sensibilidade ambiental. Sua não utilização no estudo de caso se deve ao entendimento de que seu uso demanda um objetivo mais específico para o mapa final. Ou seja, ao se trabalhar com as classes de uso do solo, tem-se a seguinte questão: qual área é mais sensível? Aquela que apresenta níveis de descaracterização devido à ocupação humana ou aquela que ainda não sofreu nenhuma interferência? A resposta para esta pergunta vai depender do que está se buscando, ficando seu uso condicionado à elaboração de mapas de sensibilidade

direcionados a algum questionamento específico como por exemplo, mapa de sensibilidade à erosão, desertificação, contaminação d'água, risco de deslizamentos, dentre outros tantos casos em que o emprego do uso do solo como um critério seria indispensável.

### *Disponibilidade de dados*

A disponibilidade de dados foi um fator limitante para a escolha dos critérios a serem utilizados no teste. Critérios como vulnerabilidade do aquífero, áreas de recarga de água subterrânea, zonas úmidas e áreas susceptíveis a enchentes trariam grande contribuição para a geração do índice de sensibilidade. A sua utilização, no entanto, é recomendável, causando a necessidade de geração de dados primários para preenchimento destas lacunas.

### *Gestão participativa*

Tendo em mãos a lista com os potenciais critérios aplicáveis para as bacias hidrográficas do Estado, o ideal seria trabalhar em conjunto com os comitês de bacias fazendo a seleção dos atributos e critérios que irão compor o índice de sensibilidade. A definição dos pesos, ou seja, da significância de cada critério, também deve ser determinada com auxílio dos comitês. Em algumas das metodologias estudadas, tais pesos não

foram definidos pelos técnicos, mas sim pelos chamados *stakeholders*, permitindo uma definição mais aproximada da importância de um determinado critério para a realidade local. Assim, a seleção dos atributos e critérios deve ser um processo aberto, realizado com base em percepção, valores e aspirações da comunidade diretamente afetada.

### **CONSIDERAÇÕES FINAIS**

Em face ao objetivo deste trabalho, constata-se que a aplicação de mapa de sensibilidade ambiental para Bacias Hidrográficas é recente, havendo ainda poucas referências disponíveis. No entanto, é evidente que outros mapeamentos temáticos abordaram perifericamente o tema, como o caso do Ross (1996) que emprega critérios importantes para gestão de Bacias Hidrográficas na elaboração de suas cartas temáticas. Esta situação permitiu que critérios distintos daqueles empregados por Sugumaran *et al.* (2004) fossem adaptados neste trabalho.

Se por um lado existem experiências que permitem a inclusão de novos critérios na formulação de MSA para Bacias Hidrográficas, como o realizado neste trabalho, por outro a disponibilidade de dados oficiais é um fator limitante. Isto tanto em relação a disponibilidade propriamente dita, quanto para a escala apropriada ao objeto de estudo. É importante lembrar que este trabalho aborda o emprego de metodologias para MSA em microbacias. Ou seja, dados cartografados em grande escala.

Finalmente, a participação dos comitês de bacias no processo de seleção dos atributos, critérios e ponderação são

cruciais para o sucesso do MSA como instrumento de planejamento e suporte à decisão. Neste aspecto, deve ser observada com atenção a inclusão de parâmetros e critérios socioeconômicos muitas vezes subjetivos, mas que incluam a percepção das comunidades locais, diretamente afetadas pela disponibilidade de água. Aspectos não contemplados neste trabalho.

## **REFERÊNCIAS**

BAKER, J.; SPALDING, M.; MOORE, J. Sensitivity mapping worldwide: harmonization and the needs of different user groups. **International Oil Spill Conference Proceedings**, v. 1995, n. 1, p. 77-81, 1995.

BECKER, B. K.; EGLER, C. A. G. **Detalhamento da metodologia para execução do zoneamento ecológicoeconômico pelos estados da Amazônia legal**. Brasília: MMA/SAE, 1997.

BRAGAGNOLO, N.; PAN, W. A experiência de programas de manejo e conservação dos recursos naturais em microbacias hidrográficas. In: MUÑOZ, Héctor R. (Org.). **Interfaces da Gestão de Recursos Hídricos:** desafios da Lei das Águas de 1997. 2. Ed. Brasília: Secretaria de Recursos Hídricos, 2000. p. 176-198.

BRASIL, Lei nº 7.803, de 15 de julho de 1989. Altera a redação da Lei n° 4.771, de 15 de setembro de 1965, e revoga as Leis n° 6.535, de 15 de julho de 1978 e 7.511, de 7 de julho de 1986.

BUCKLEY, R. C. Environmental sensitivity mapping – what, why and how. **Environmental Geochemistry and Health**, v.4, n.4, p.151-155, 1982.

CNPq/UNIVALI - Convênio n° 501693/2005-0. **Elaboração do Zoneamento para o Plano Diretor do Município de Rio dos Cedros - SC.** Rio Dos Cedros, 2008. 49 p.

COSTA, F. H. S. *et al.* Determinação da vulnerabilidade ambiental na bacia Potiguar, região de Macau (RN), utilizando sistemas de informações geográficas. **Revista Brasileira de Cartografia**, Rio de Janeiro, n.58/02, p.119-127, 2006.

CREPANI, E. *et al.* **Metodologia para obtenção de unidades homólogas e vulnerabilidade natural**. INPE, São José dos Campos, 1996.

CUNHA, S. B.; GUERRA, A. J. T. **Geomorfologia:** uma atualização de bases e conceitos. Rio de Janeiro, RJ .Bertrand, 1994.

FECAM, 2005. Federação Catarinense dos Municípios. Guia dos Municípios de Santa Catarina. Florianópolis.2005.

GUIVANT, Julia S.; JACOBI, Pedro. Da Hidro-Técnica a Hidro-Política: Novos Rumos para a Regulação e Gestão dos Riscos Ambientais o Brasil. **CADERNOS DE DESENVOLVIMENTO E MEIO AMBIENTE** N.1, 2003.

HODGE, K.; GILSON, N. Environmental sensitivity analysis: a regional examination in Alberta, Canadá**.** In: **Annual ESRI User Conference**, 22., 2002, San Diego, CA. Proceedings… Redlands: ESRI Press, 2002.

KAZMIERCZAK, M. L.; SEABRA, F. B. Índice de suscetibilidade de degradação ambiental (ISDA) em áreas do cerrado paulista. *In*: SIMPÓSIO BRASILEIRO DE SENSORIAMENTO

LANNA, Antonio E. A inserção da gestão das águas na gestão ambiental. In: MUÑOZ, Héctor R. (Org.). **Interfaces da gestão de recursos hídricos:** desafios da lei das águas de 1997. 2. Ed. Brasília: Secretaria de Recursos Hídricos, p. 75- 109, 2000.

LIMA, Rogério N. Diagnóstico fisiográfico-conservacionista e identificação da sensibilidade ambiental das unidades de paisagem da bacia hidrográfica do Ribeirão dos Negros. *In*:

MELLO, J. **Ensaio cartográfico para determinação da fragilidade ambiental na bacia hidrográfica do rio Verde (SP).** Dissertação (Mestrado). Instituto de Geociências. Universidade

Estadual de Campinas, 2008.

MUÑOZ, H. R. Razões para um debate sobre as interfaces da gestão dos recursos hídricos no contexto da lei de águas de 1997. In: MUÑOZ, Héctor R. (Org.).

**Interfaces da gestão de recursos** 

**hídricos:** desafios da lei das águas de 1997. 2. Ed. Brasília: Secretaria de Recursos Hídricos, p. 13-29, 2000.

NAVARRO, Z. **Manejo de recursos naturais ou desenvolvimento rural? O aprendizado dos "projetos microbacias" em Santa Catarina e São Paulo (Versão Preliminar).** S.l., 2007. 46 p.

REMOTO, 13, Florianópolis. **Anais...** São José dos Campos: INPE, p.2745-2752, 2007.

RENNÓ, C. D., SOARES, J. V. Conceitos básicos de modelagem hidrológica. Tutorial INPE. *In*: SIMPÓSIO BRASILEIRO DE SENSORIAMENTO REMOTO, 2003.

ROSS, J. L. S. Geomorfologia aplicada aos EIAS e RIMAS. In: Guerra, Antonio T.; Cunha, Sandra B. da (Org.). **Geomorfologia e meio ambiente.** RJ, Bertrand Brasil, pp. 291-336, 1996a.

ROSS, J. L. S. **Geomorfologia**: ambiente e planejamento. 3 ed. São Paulo: Contexto. 1996b. – (Coleção Repensando a Geografia).

RUHOFF, Anderson L. Gerenciamento de recursos hídricos na bacia do Arroio Grande, RS: zoneamento ambiental através de inferência geográfica Fuzzy. *In*: SIMPÓSIO DE GEOTECNOLOGIAS NO PANTANAL, 1., 2006, Campo Grande. **Anais...** São José dos Campos: INPE, p.28-37, 2006.

SECRETARIA DE QUALIDADE AMBIENTAL, MINISTÉRIO DO MEIO AMBIENTE, BRASIL (MMA/SQA). Especificações e normas técnicas para elaboração de cartas de sensibilidade ambiental para derramamentos de óleo/ministério do meio ambiente. Secretaria de qualidade ambiental nos

assentamentos humanos*.* Programa de Gerenciamento Ambiental Territorial. **Projeto de Gestão Integrada dos Ambientes Costeiros e Marinho**. Brasília: Ministério do Meio Ambiente, 2004.

SILVEIRA, C. T.; OKA-FIORI, C. Análise empírica da fragilidade potencial e emergente da bacia do rio Cubatãozinho, Estado do Paraná. **Caminhos da Geografia**, Uberlândia, v.4, n.8, p.1-17, 2007.

SIMPÓSIO BRASILEIRO DE SENSORIAMENTO REMOTO, 13., 2007, Florianópolis. **Anais...** São José dos Campos: INPE, p.5349-5356, 2007

SUGUMARAN, R.; MEYER, J. C.; DAVIS J. A. A Web-based environmental decision support system (WEDSS) for environmental planning watershed management. **Journal of geographical Systems,** v.6, p. 1-16, 2004.

TRICART, Jean. **Ecodinâmica**. Rio de Janeiro: Superintendência de Recursos Naturais e Meio Ambiente (SUPREN), 1977.